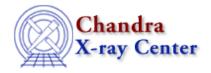

URL: <a href="http://cxc.harvard.edu/ciao3.4/sscanf.tm.html">http://cxc.harvard.edu/ciao3.4/sscanf.tm.html</a>
Last modified: December 2006

AHELP for CIAO 3.4 SSCANf Context: slangrtl

Jump to: Description Example See Also

## **Synopsis**

Parse a formatted string

# **Syntax**

```
Int_Type sscanf (s, fmt, r1, ... rN)
```

### **Description**

```
String_Type s, fmt;
Ref_Type r1, ..., rN
```

The sscanf function parses the string s according to the format fmt and sets the variables whose references are given by r1, ..., rN. The function returns the number of references assigned, or -1 upon error.

The format string fmt consists of ordinary characters and conversion specifiers. A conversion specifier begins with the special character % and is described more fully below. A white space character in the format string matches any amount of whitespace in the input string. Parsing of the format string stops whenever a match fails.

The % is used to denote a conversion specifier whose general form is given by %[\*][width][type]format where the brackets indicate optional items. If \* is present, then the conversion will be performed by no assignment to a reference will be made. The width specifier specifies the maximum field width to use for the conversion. The type modifier is used to indicate size of the object, e.g., a short integer, as follows.

If type is given as the character h, then if the format conversion is for an integer (dioux), the object assigned will be a short integer. If type is l, then the conversion will be to a long integer for integer conversions, or to a double precession floating point number for floating point conversions.

The format specifier is a character that specifies the conversion:

sscanf 1

#### Ahelp: sscanf - CIAO 3.4

```
U
      Matches an unsigned long decimal integer (equiv to `lu')
i
      Matches either a hexidecimal integer, decimal integer, or
      octal integer.
      Equivalent to `li'.
Ι
      Matches a hexidecimal integer.
      Matches a long hexidecimal integer (same as `lx').
e,f,g Matches a decimal floating point number (Float_Type).
E,F,G Matches a double precision floating point number, same as `lf'.
      Matches a string of non-whitespace characters (String_Type).
      Matches one character. If width is given, width
      characters are matched.
     Assigns the number of characters scanned so far.
[...] Matches zero or more characters from the set of characters
      enclosed by the square brackets. If '^' is given as the
      first character, then the complement set is matched.
```

### **Example**

Suppose that s is "Coffee: (3,4,12.4)". Then

```
n = sscanf (s, "%[a-zA-Z]: (%d,%d,%lf)", &item, &x, &y, &z);
```

will set n to 4, item to "Coffee", x to 3, y to 4, and z to the double precision number 12.4. However,

```
n = sscanf (s, "%s: (%d,%d,%lf)", &item, &x, &y, &z);
```

will set n to 1, item to "Coffee:" and the remaining variables will not be assigned.

### See Also

slangrtl

apropos, print stack, slang guess type, atof, char, double, fread, fwrite, int, integer, is substr, isdigit, message, pack, pad pack format, putenv, set float format, sizeof pack, sprintf, strcat, string, string match, string match nth, tolower, toupper, typecast, uname, unpack, verror, vmessage

The Chandra X-Ray Center (CXC) is operated for NASA by the Smithsonian Astrophysical Observatory.
60 Garden Street, Cambridge, MA 02138 USA.
Smithsonian Institution, Copyright © 1998–2006. All rights reserved.

2 Example